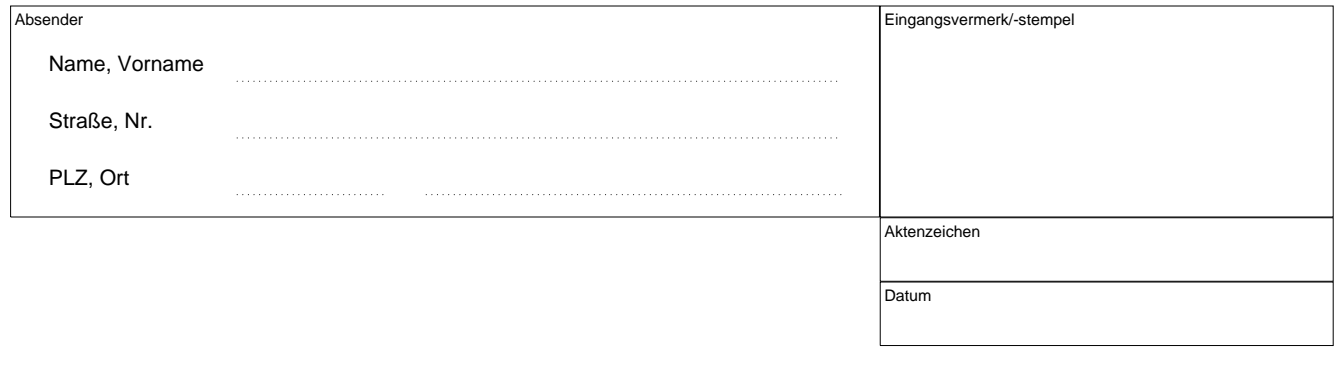

## **Antrag auf "Begleitetes Fahren ab 17 Jahren" Beiblatt zum Antrag auf Erteilung der Fahrerlaubnis**

(gemäß § 6e Straßenverkehrsgesetz und § 48a Fahrerlaubnis-Verordnung)

## **Antragstellerin / Antragsteller:**

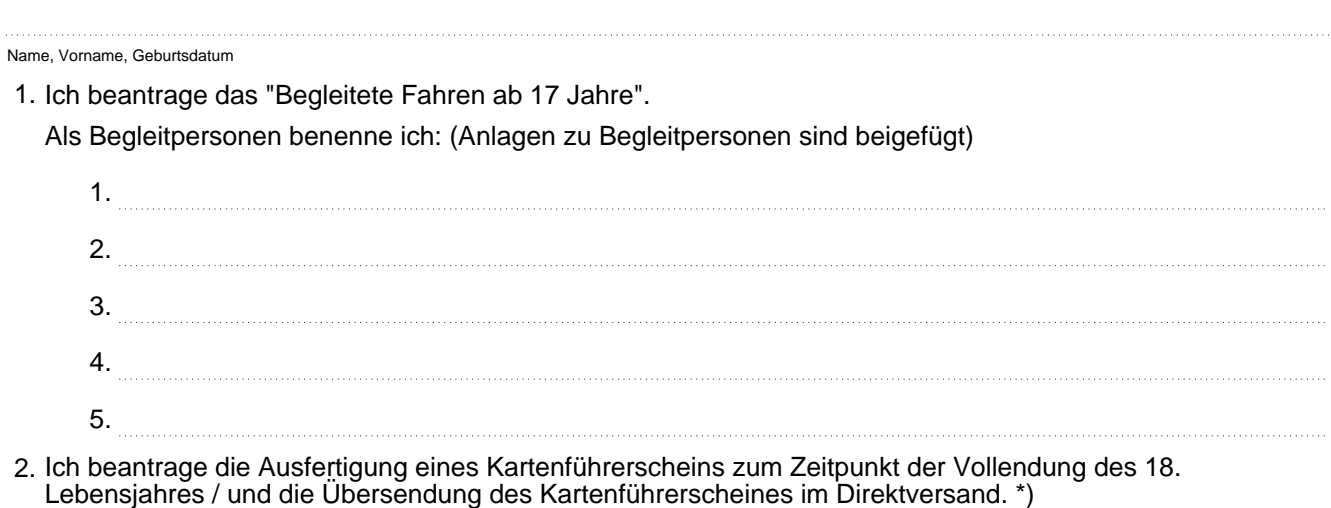

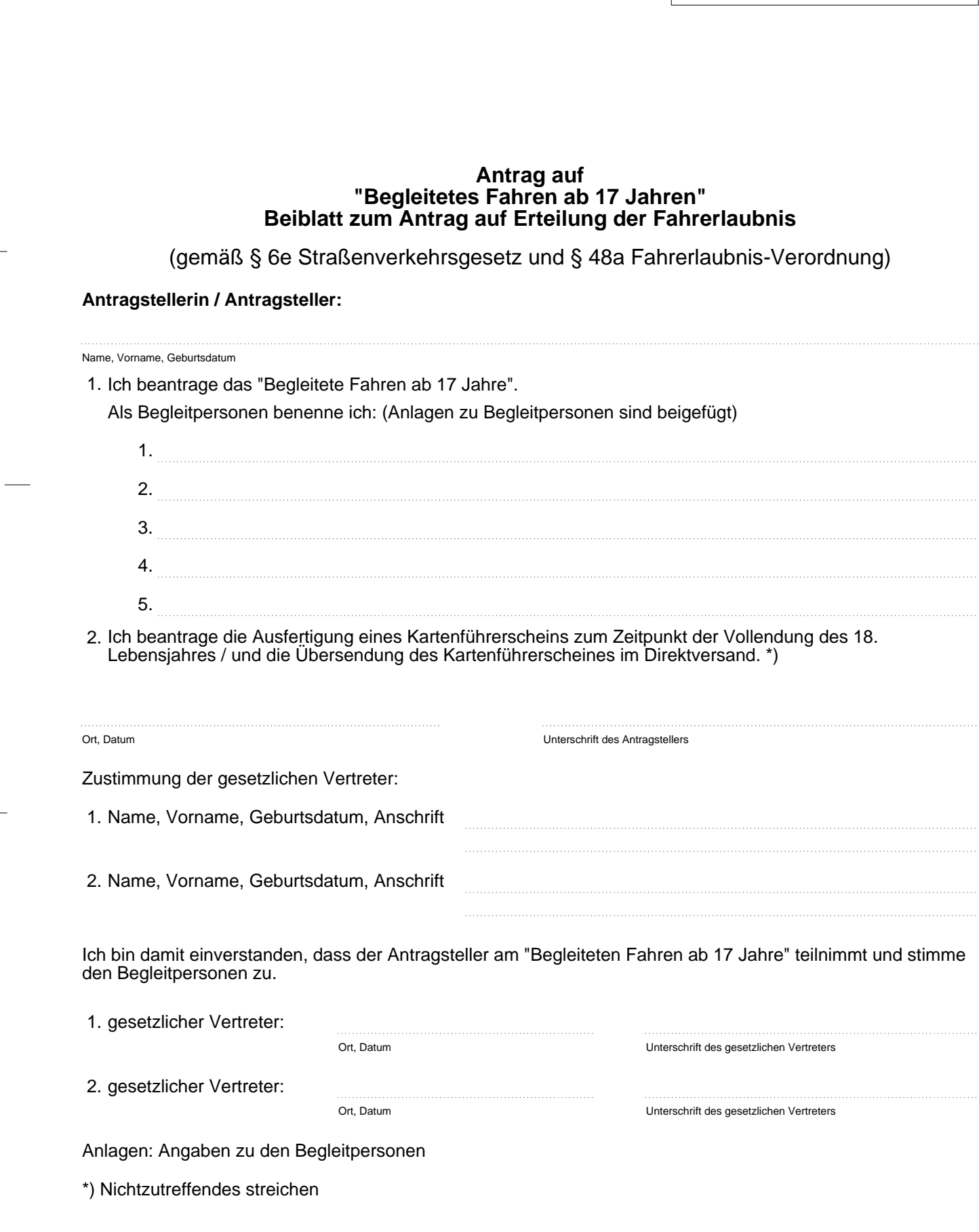